## **Tech Tips**

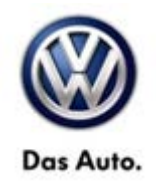

## **TT 00-14-02 Date: June 20, 2014**

## **2009-2014 All TDI (2.0L, 3.0L) Common Rail models Passat, Golf, Jetta, Jetta SportWagen, Touareg Adapting Injector Quantity adjustment correction values (IMA/IVA)**

When replacing or adapting fuel injectors, if there is no Guided Functions Test Plan, utilize the following :

UDS vehicles: Go to Guided Functions / Adapting Injector Quantity Adjustment correct values (IMA-IVA).

If Guided Functions test plan is not available:

- 1) From the control module list view right click on the ECM
- 2) Select control module OBD
- 3) Select clear all OBD DTC's
- 4) Select Adaptation
- 5) Select all injector correction values that are needed to be adapted
- 6) Enter value found on the injector into the entry field
- 7) Select apply and values should be stored.

For all non UDS vehicles,

Go to Guided Functions / Adapting Injector Quantity Adjustment correct values (IMA-IVA).

If Guided Functions test plan is not available:

Go to Guided Functions / Adapting Injector Quantity Adjustment correct values (IMA-IVA).

- 1) From the control module list view right click on the ECM
- 2) Select control module OBD
- 3) Select clear all OBD DTC's
- 4) Select Adaptation
- 5) Select channels 71 through 76 or only the injectors that are needed to be adapted
- 6) Enter value found on the injector into the entry field
- 7) Press enter, send test value then apply.
- 8) Reselect channel and value will now change

**All rights reserved. Information contained in this document is based on the latest information available at the time of printing and is subject to the copyright and other intellectual property rights of Volkswagen Group of America, Inc., its affiliated companies and its licensors. All rights are reserved to make changes at any time without notice. No part of this document may be reproduced, stored in a retrieval system, or transmitted in any form or by any means, electronic, mechanical, photocopying, recording, or otherwise, nor may these materials be modified or reposted to other sites, without the prior expressed written permission of the publisher.**